# **NAME**

sim *−* find similarities in C, Java, Pascal, Modula-2, Lisp, Miranda, or text files

## **SYNOPSIS**

```
sim c [ −[adefFiMnOpPRsSTuv] −r N −t N −w N −o F ] file ... [ [ / | ] file ... ]
       sim c++ ...
       sim java ...
       sim pasc ...
       sim m2 ...
       sim lisp ...
       sim mira ...
       sim text ...
DESCRIPTION
```
# *Sim\_c* reads the C files *file* ... and looks for segments of text that are similar; two segments of

program text are similar if they only differ in layout, comment, identifiers, and the contents of numbers, strings and characters. If any runs of sufficient length are found, they are reported on standard output; the number of significant tokens in the run is given between square brackets.

 $Sim_c++$  does the same for C++,  $sim\_java$  for Java,  $sim\_pasc$  for Pascal,  $sim\_m2$  for Modula-2, *sim mira* for Miranda, and *sim lisp* for Lisp. *Sim text* works on arbitrary text and it is occasionally useful on shell scripts.

The program can be used for finding copied pieces of code in purportedly unrelated programs (with *−***s** or *−***S**), or for finding accidentally duplicated code in larger projects (with *−***f** or *−***F**).

If a separator **/** or *|* is present in the list of input files, the files are divided into a group of "new" files (before the **/** or *|*) and a group of "old" files; if there is no **/** or *|*, all files are "new". Old files are never compared to other files. See also the description of the *−***s** and *−***S** options below.

Since the similarity tester needs file names to pinpoint the similarities, it cannot read from standard input.

The similarity tester takes ASCII or UTF-8 text as input, and produces a sorted list of runs in text form (default or with the **-d** or **-n** options) or in percentage form (with the **-p** option). Input in other formats, e.g. *.pdf* or *.doc* needs to be converted to ASCII or UTF-8 by preprocessing. Aggregated similarity results can be obtained by doing postprocessing on the output.

There are the following options:

- *−***d** The output is in a diff(1)-like format instead of the default 2-column format. Recommended for text in languages with non-Latin alphabets.
- *−***e** Each file is compared to each file in isolation. This will find all similarities between all texts involved, regardless of repetitive text, but may be slow for large numbers of files. See also 'Calculating Percentages' below.
- *−***f** Runs are restricted to segments with balancing parentheses, to isolate potential routine bodies (not in *sim text*).
- *−***F** The names of routines in calls are required to match exactly (not in *sim text*).
- *−***i** The names of the files to be compared are read from standard input, including a possible separator  $\prime$  or  $\vert$ ; the file names must be one to a line. This option allows a very large number of file names to be specified; it differs from the @ facility provided by some compilers in that it handles file names only, and does not recognize option arguments.
- *−***M** Memory usage information is displayed on standard error output.
- *−***n** Similarities found are summarized by file name, position and size, rather than displayed in full.
- *−***o F** The output is written to the file named *F*.
- *−***O** The option settings used are shown at the beginning of the output.
- *−***p** The output is given in similarity percentages; see 'Calculating Percentages' below; implies *−***s**.
- *−***P** When reporting percentages, only the main contributor for each file is shown.
- *−***r N** The minimum run length is set to *N* units; the default is 24 tokens, except in *sim text*, where it is 8 words.
- *−***R** Directories in the input list are entered recursively, and all files they contain are involved in the comparison.
- *−***s** The contents of a file are not compared to itself (*−*s for "not self").
- *−***S** The contents of the new files are compared to the old files only *−* not between themselves.
- *−***t N** In combination with the *−***p** option, sets the threshold (in percents) below which similarities will not be reported; the default is 1, except in *sim text*, where it is 20.
- *−***T** Suppresses the printing of information about the input files.
- *−***u** The output is not buffered and not sorted (only when reporting percentages).
- *−***v** Prints the version number and compilation date on standard output, then stops.
- *−***w N** The page width used is set to *N* columns; the default is 80.
- *−−* (A secret option, which prints the input as the similarity checker sees it, and then stops.)
- The *−***p** option results in lines of the form
	- F consists for x % of G material

meaning that  $x \%$  of F's text can also be found in G. Note that this relation is not symmetric; it is quite possible for one file to consist for  $100\%$  of text from another file, while the other file consists for only 1 % of text of the first file, if their lengths differ enough. The *−***P** (capital P) option shows the main contributor for each file only. This simplifies the identification of a set of files A[1] ... A[n], where the concatenation of these files is also present. A threshold can be set using the *−***t** option. Note that the granularity of the recognized text is still governed by the *−***r** option or its default.

The  $−$ **r** option controls the number of "units" that constitute a run. For the programs that compare programming language code, a unit is a lexical token in the pertinent language; comment and standard preamble material (file inclusion, etc.) is ignored and all strings are considered equal. For *sim text* a unit is a "word" which is defined as any sequence of one or more letters, digits, or characters over 127 (177 octal), to accommodate full UNICODE (UTF-8).

The programs can handle UNICODE (UTF-16) file names under Windows. This is relevant only under the *−***R** option, since there is no way to supply UNICODE file names from the command line.

*Sim text* accepts s p a c e d t e x t as normal text.

Once *sim* has read, stored and preprocessed the input, it will no longer run out of memory. If memory is short it will change automatically to unbuffered, unsorted output (while isuuing a warning message).

#### **WHAT IS COMPARED TO WHAT**

The default operation cycle of *sim* starts at the beginning of the first input file or at a point *X* in a file *F* among the new files, i.e. those before the new/old separator, if present. *Sim* then finds the longest segment *S* such that 1) *S* is equal to the segment starting at  $X$ ; 2) *S* is situated somewhere between position  $X$  in  $F$  and the end of all files; 3)  $S$  does not overlap with the segment starting at *X* . If the segment is at least of minimum run size, it is recorded, and the cycle starts again just after the segment at *X*; otherwise it starts again at  $X+1$ .

So if the tokens at *X* read abcabcadefabdabcz, the cycle finds *S* to be the abc just before the end; abda at position 4 would be longer but overlaps. The cycle then starts at position 4, and will find another match with the abc near the end. Finally the third ab be matched with the fourth ab just before the cz. This way best matches for the text in a file are found in material to the right of it, until the end of all files. The results are asymmetric: given files *F1* , *F2* , *F3* , *F4* , no matches for *F3* are reported from *F1* or *F2* , for example. As explained below under "Limitations", this avoids duplicate reports of similarity and helps to keep *sim* fast.

The area that is searched by *sim's* cycle is called the *range*. The default range (running from the file under observation to the end of all files) is excellent for finding similarities in program files, and, when doing percentages, for getting an impression of which files are related to which files, but sometimes more control is needed.

The *−***a** option includes *all* text in the range by not stopping the search at the end of the files but rather looping back to the beginning of the files and continuing to the point where the search started. Now matches are also found in files before the present one and the results are symmetric: given files *F1* , *F2* , *F3* , *F4* , matches for *F3* will also be reported from *F1* or *F2* , if present. But matches may be reported twice, once for file *Fa* versus file *Fb*, and once for file *Fb* versus file *Fa*. The *−***a** option allows a more accurate determination of similarity percentages.

The *−***a** option is the only way to obtain symmetrical results, with information about both *F1* vs. *F2* and *F2* vs. *F1*.

The  $−$ **S** option removes the new files from the range, so files are only compared to the old files.

The *−***s** option removes the file itself from the range, so a file will not be compared to itself. This is the default when reporting percentages.

In normal operation the whole range is searched as one unit. The *−***e** option divides up the range into the separate files, and causes *sim* to compare a file to each of the other files separately. This produces the most detailed information when reporting text similarities, and the best possible results when reporting similarity percentages, but can be quite slow.

#### **A Tabular Representation**

Input files are divided into two groups, new and old. In the absence of control options *sim* compares the files thus (for 4 new files and 6 old ones):

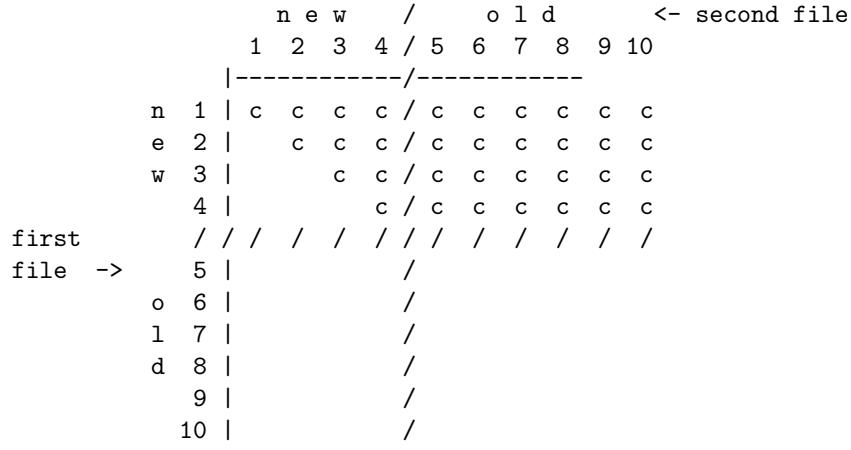

where a c indicates that the first file is compared to the second file, and the / represents the demarcation between new and old files. The comparison range of the first files is clearly visible.

Using the *−***a** option extends this to

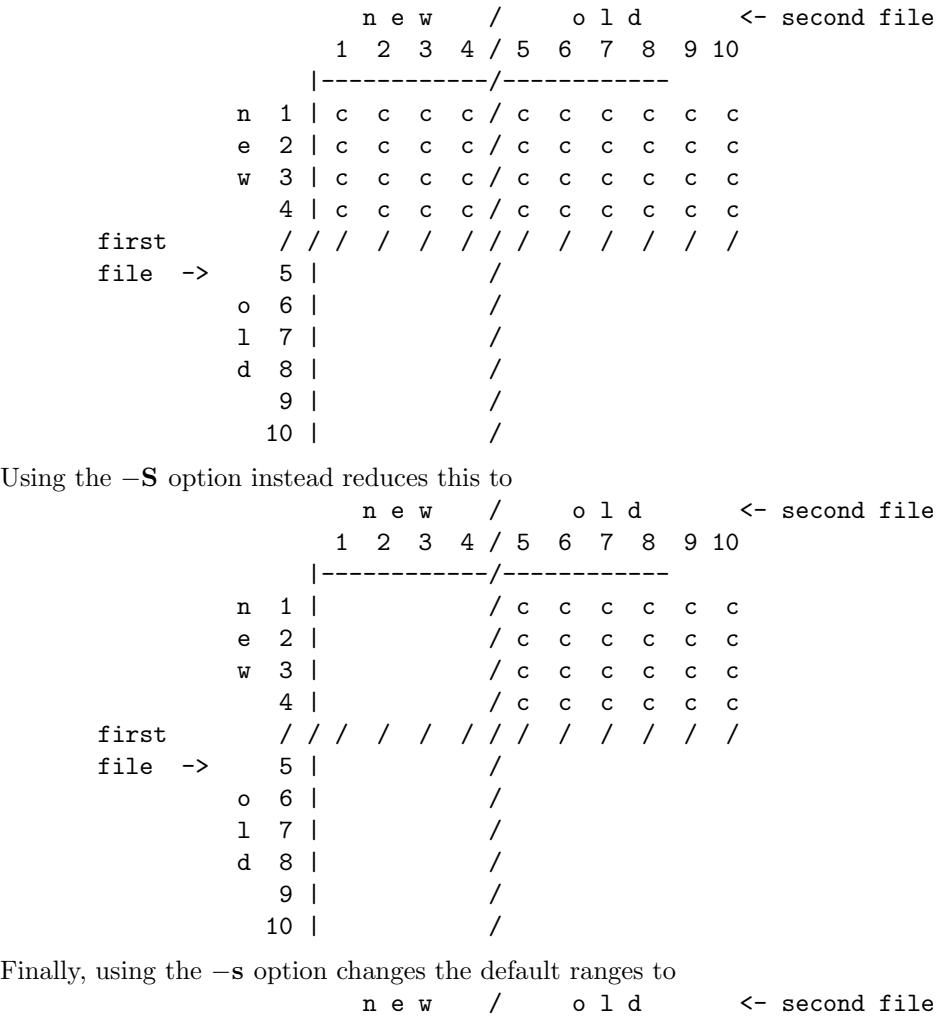

1 2 3 4 / 5 6 7 8 9 10 |------------/-------------<br>n 1 | c c c / c c c c n 1 | c c c / c c c c c c<br>e 2 | c c / c c c c c c e 2 | c c / c c c c c c

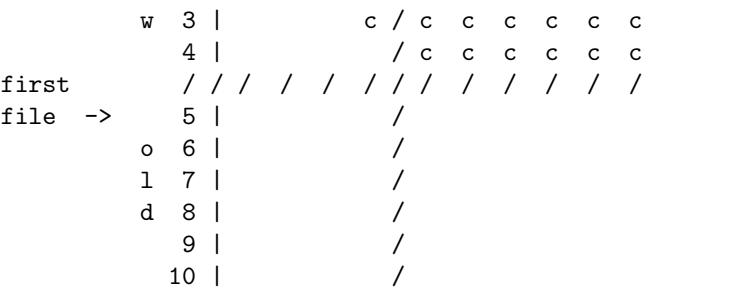

and the *−***a**-extended ranges to

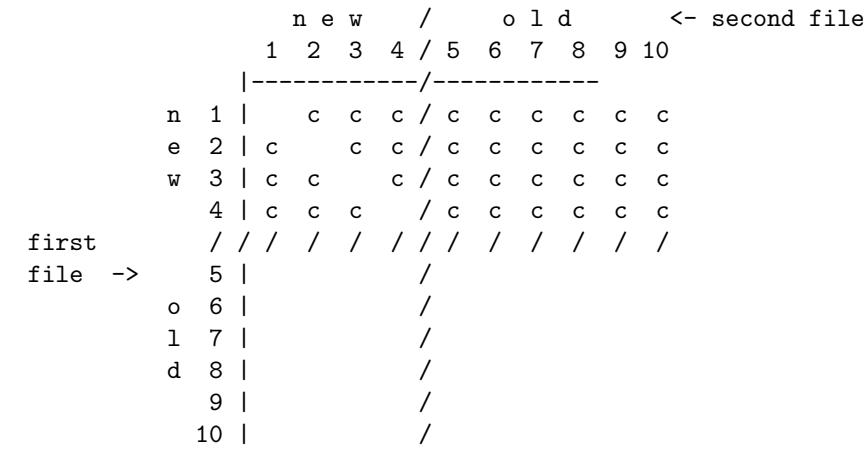

### **LIMITATIONS**

Repetitive input is the bane of similarity checking. If we have a file containing 4 copies of identical text,

A1 A2 A3 A4

where the numbers serve only to distinguish the identical copies, there are 7 non-overlapping identities:  $A1=A2$ ,  $A1=A3$ ,  $A1=A4$ ,  $A2=A3$ ,  $A2=A4$ ,  $A3=A4$ , and  $A1A2=A3A4$ . Of these, only 3 are meaningful:  $A1=A2$ ,  $A2=A3$ , and  $A3=A4$ . And for a table with 20 lines identical to each other, not unusual in a program text, there are 715 non-overlapping identities, of which at most 19 are meaningful. Reporting all 715 of them is clearly unacceptable.

This is remedied by *sim's* search cycle: for each position in the text, the largest segment is found of which a non-overlapping copy occurs in the text following it. That segment and its copy are then reported and scanning resumes at the position just after the segment. For the above example this results in the two identities A1A2=A3A4 and A3=A4, which is quite satisfactory, and for *N* identical segments roughly *2 log N* messages are given.

This also works out well when the four identical segments are in different files: ,ne 4

File1: A1 File2: A2 File3: A3  $Fi1a4 \cdot A4$ 

Now combined segments like  $A1A2$  do not occur, and the algorithm finds the runs  $A1=A2$ ,  $A2=A3$ , and A3=A4, for a total of *N-1* runs, all informative.

#### **Calculating Percentages**

The above approach is unsuitable for obtaining the exact percentage of a file's content that can be found in another file, although indicative results can be obtained. Obtaining exact percentages requires comparing each file pair in isolation; this is what the *−***ae** options do. Under the *−***ae** options a segment File3:A3, recognized in File4, will again be recognized in File1 and File2.

In the example above it produces the runs

```
File1:A1=File2:A2
    File1:A1=File3:A3
    File1:A1=File4:A4
    File2:A2=File3:A3
    File2:A2=File4:A4
    File2:A2=File1:A1
    File3:A3=File4:A4
    File3:A3=File1:A1
    Fi1e3:AA=Fi1e2:ADFile4:A4=File1:A1
    File4:A4=File2:A2
    File4:A4=File3:A3
for a total of N(N-1) runs.
```
When the *−***e** option is used alone. *sim* will find the following runs:

File1:A1=File2:A2 File1:A1=File3:A3 File1:A1=File4:A4 File2:A2=File3:A3 File2:A2=File4:A4 File3:A3=File4:A4

for a total of  $\frac{1}{2}N(N-1)$  runs, thus missing half the percentage contributions; in fact, File4 is found to have 0% in common with the other files.

If, however, the *−***a** option is used alone. *sim* finds the following runs:

```
File1:A1=File2:A2
File2:A2=File3:A3
File3:A3=File4:A4
File4:A4=File1:A1
```
for a total of *N* runs. This setting misses many of the percentage contributions, but finds something for every file.

#### **TIME AND SPACE REQUIREMENTS**

Care has been taken to keep the time requirements of all internal processes (almost) linear in the lengths of the input files, by using various tables.

The time requirements are quadratic in the number of files. This means that, for example, one 64 MB file processes much faster than 8000 8 kB files.

The program requires 6 bytes of memory for each token in the input; 2 bytes per newline (not when doing percentages); and 80 bytes for each run found.

#### **EXAMPLES**

The call

sim\_c \*.c

highlights duplicate C code in the directory. (It is useful to remove generated files first.) A call of  $sim_c$  -f -F  $*.c$ 

can pinpoint the duplicate code further.

A call

sim\_text -peu -S new/\* "|" old/\*

compares each file in new/\* to each file in  $\text{old}$ /\*, and if any pair has more that  $20\%$  in common, that fact is reported. Usually a similarity of 30% or more is significant; lower than 20% is probably coincidence; and in between is doubtful.

The u in -peu causes the output to be unbuffered (and unsorted), so if the program is stopped for running out of time, any results already found are not lost.

For large data sets, using -pu rather than -peu may do the job much more quickly, but less

## accurately.

The  $\vert$  can be used as a separator instead of / on systems where the / as a command-line parameter gets mangled by the command interpreter.

These calls are good for plagiarism detection.

# **BUGS**

Unbuffered, unsorted output is not available for text output, only for percentage output.

# **AUTHOR**

Dick Grune, Vrije Universiteit, Amsterdam; dick@dickgrune.com.